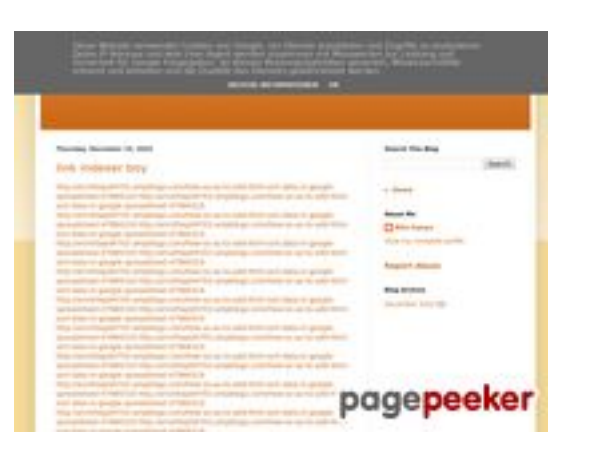

### **Revisión web de youtubeguide1.blogspot.com**

Generado el 15 Diciembre 2022 13:24 PM

**La puntuación es 53/100**

### **Contenido SEO**

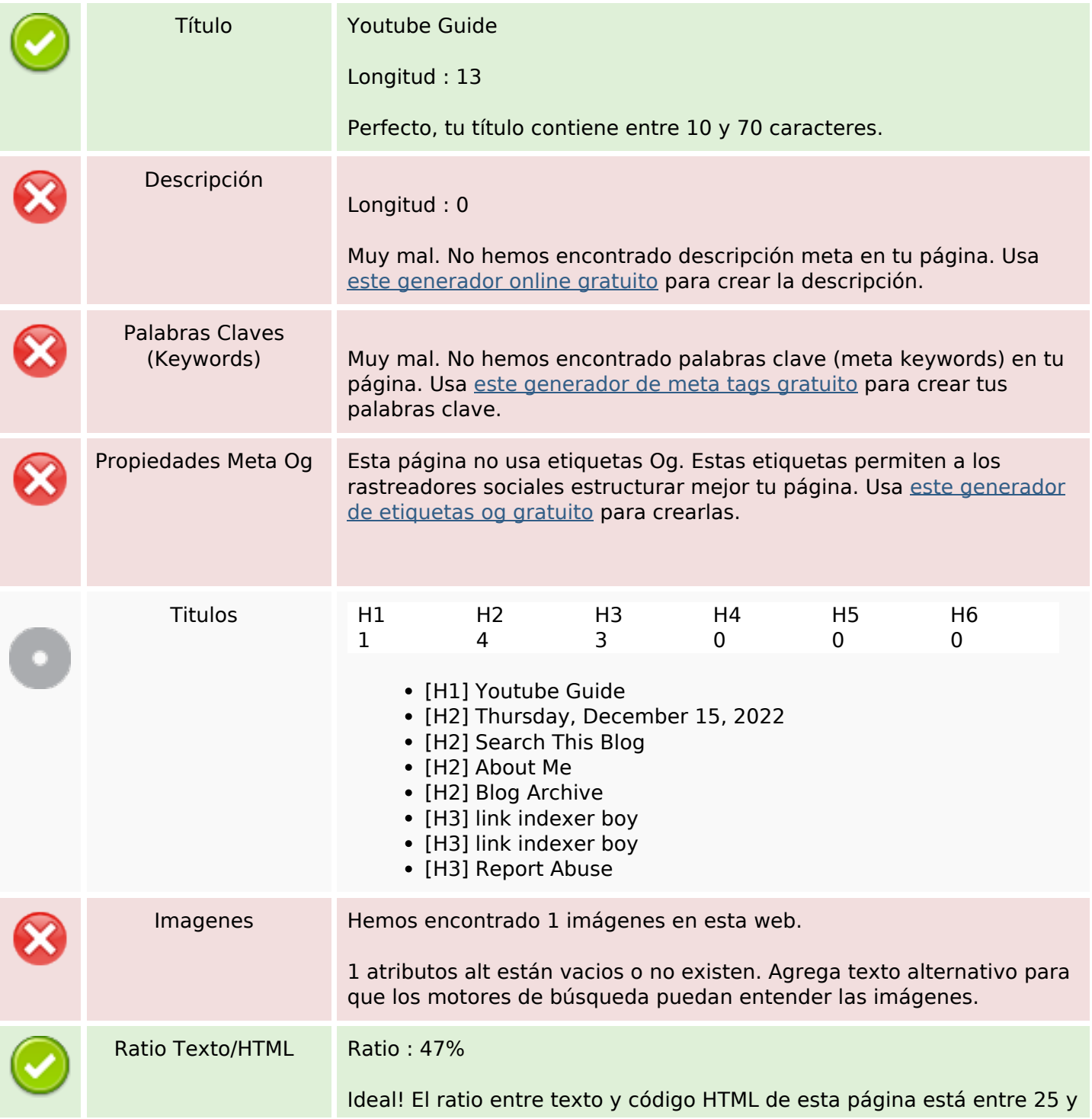

### **Contenido SEO**

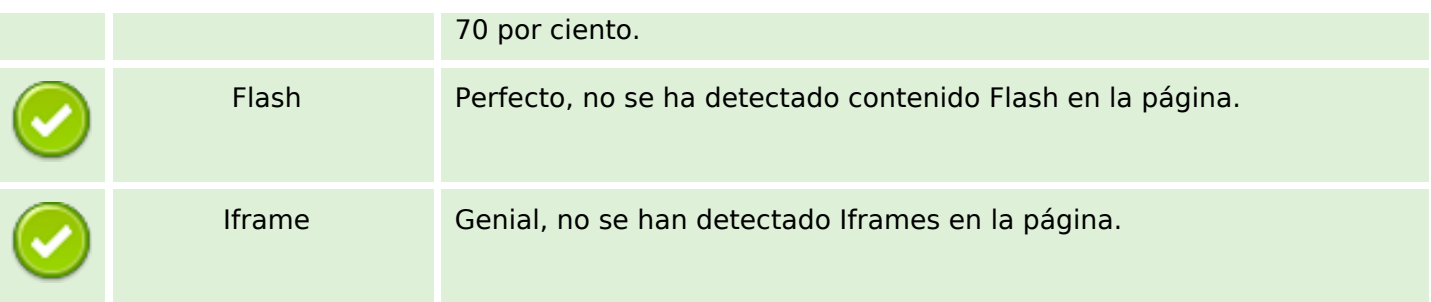

### **Enlaces SEO**

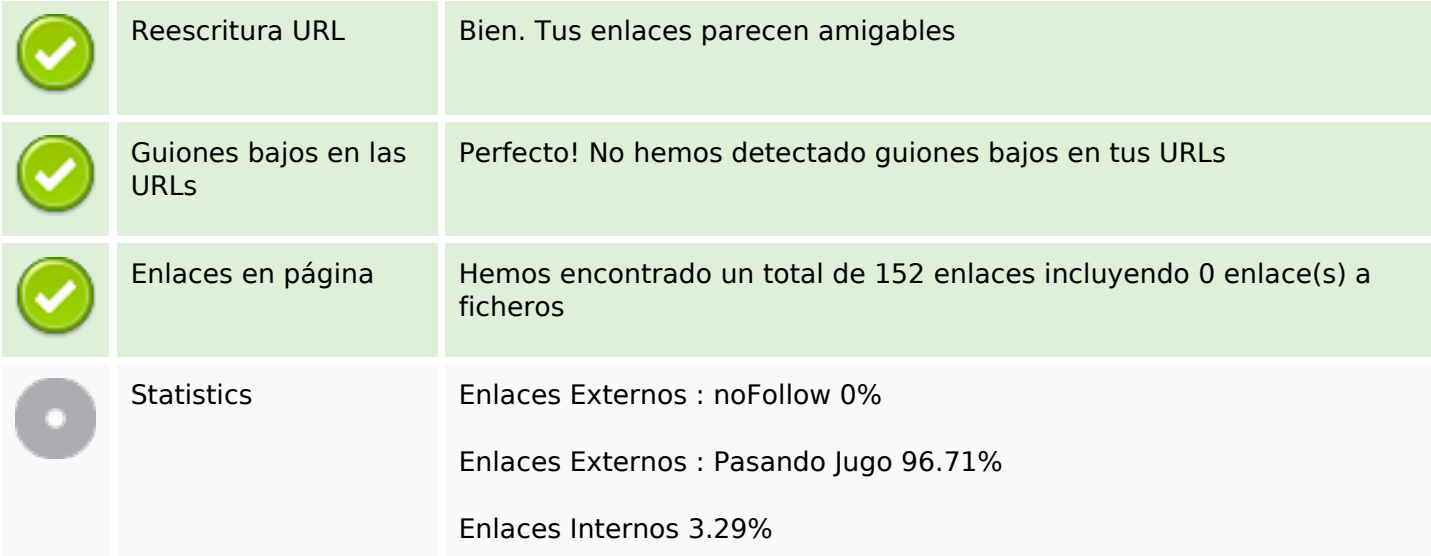

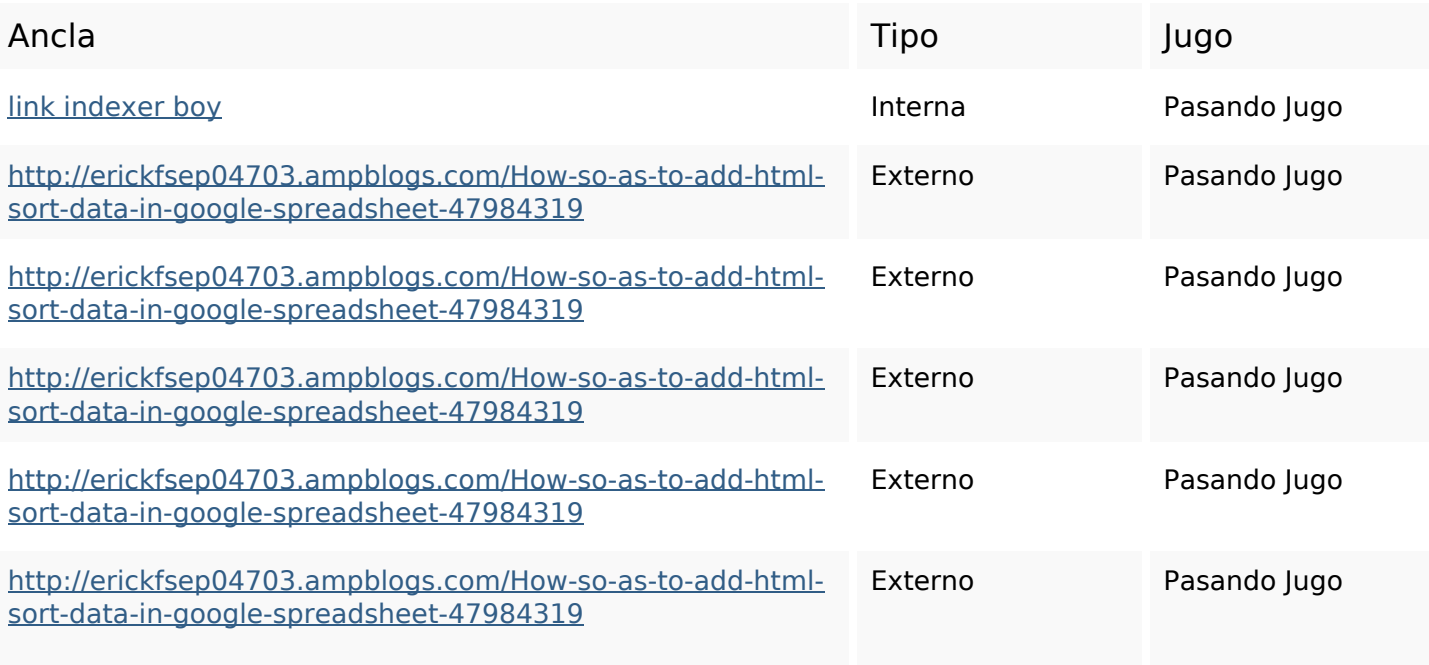

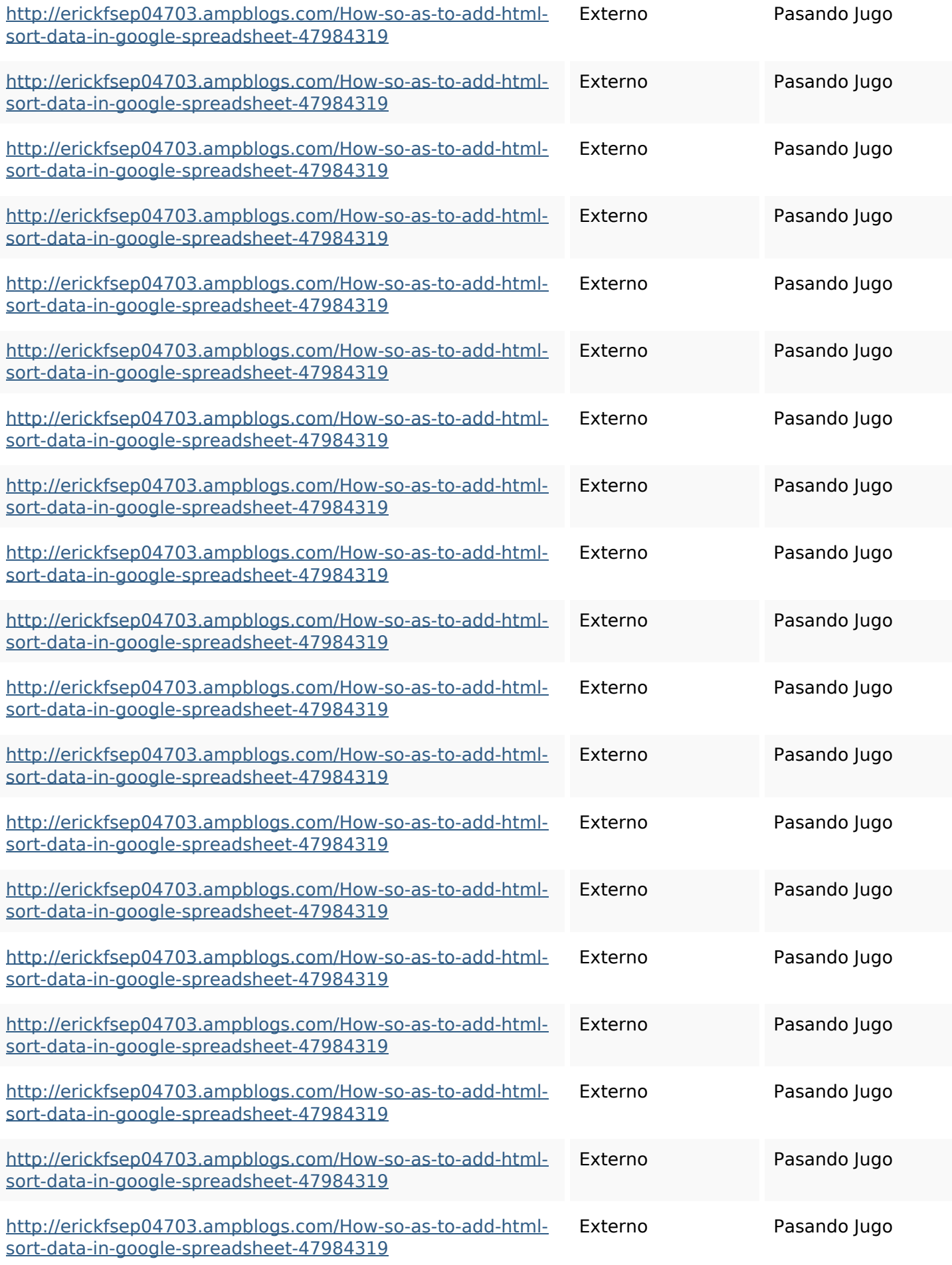

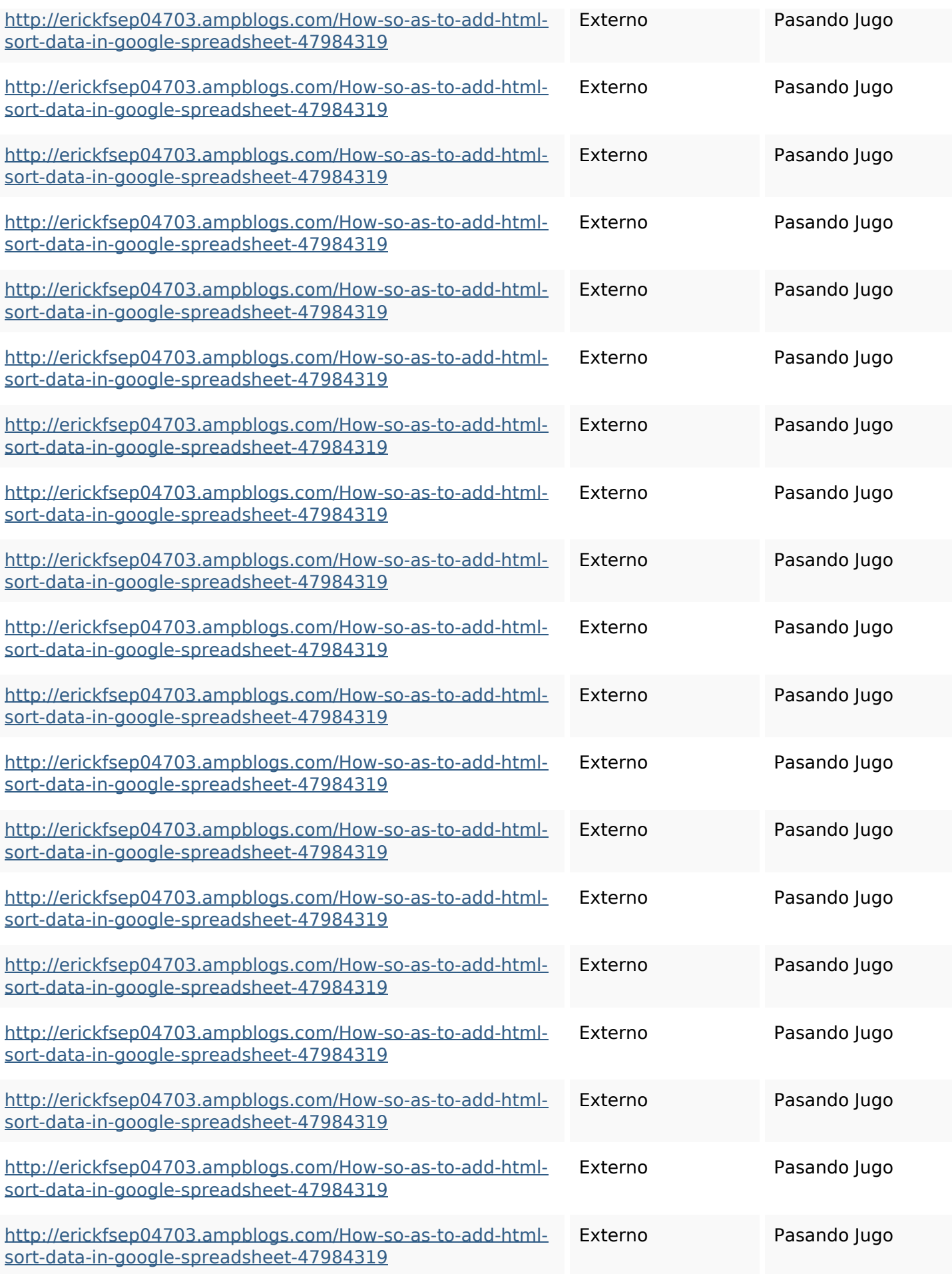

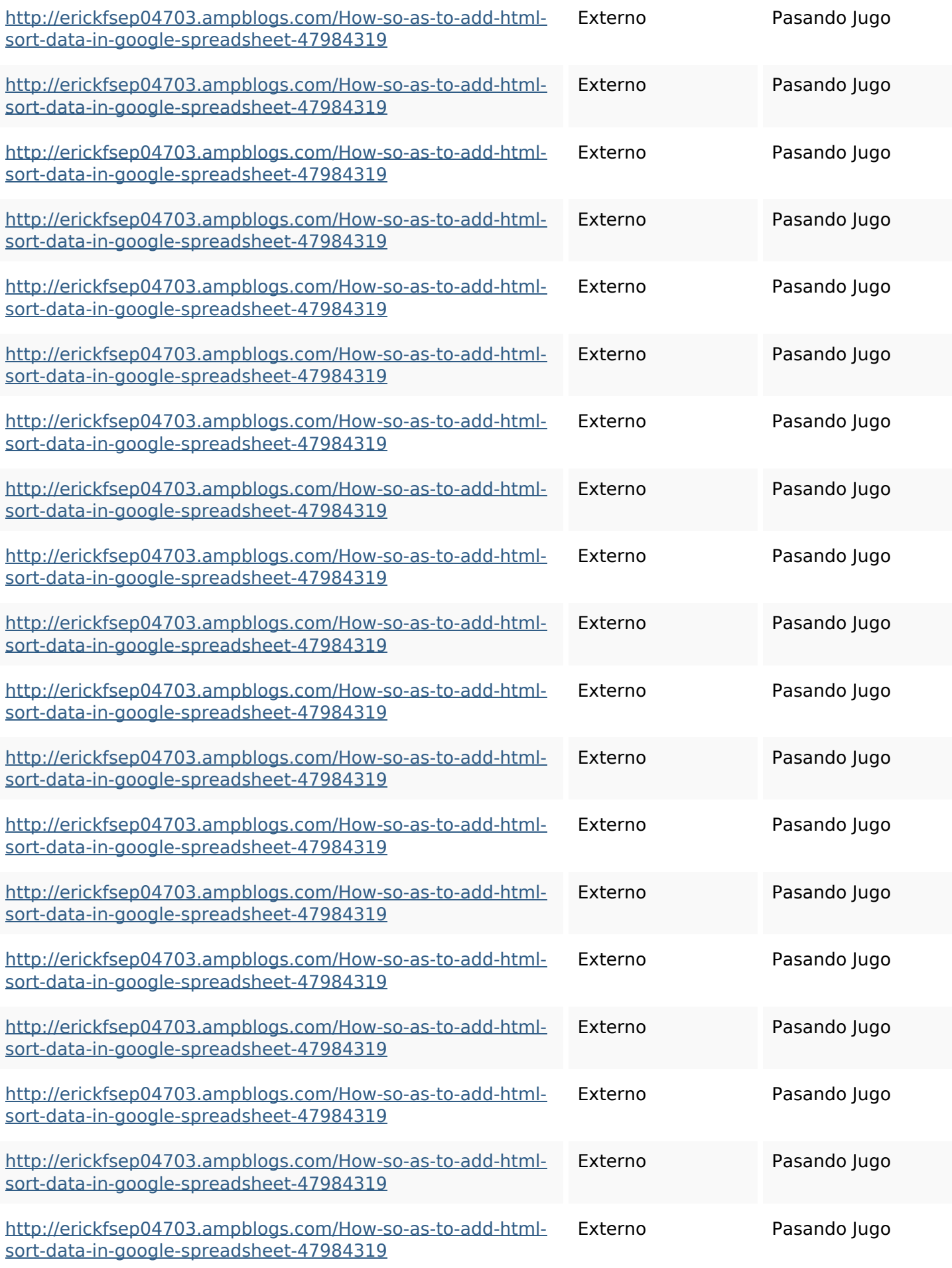

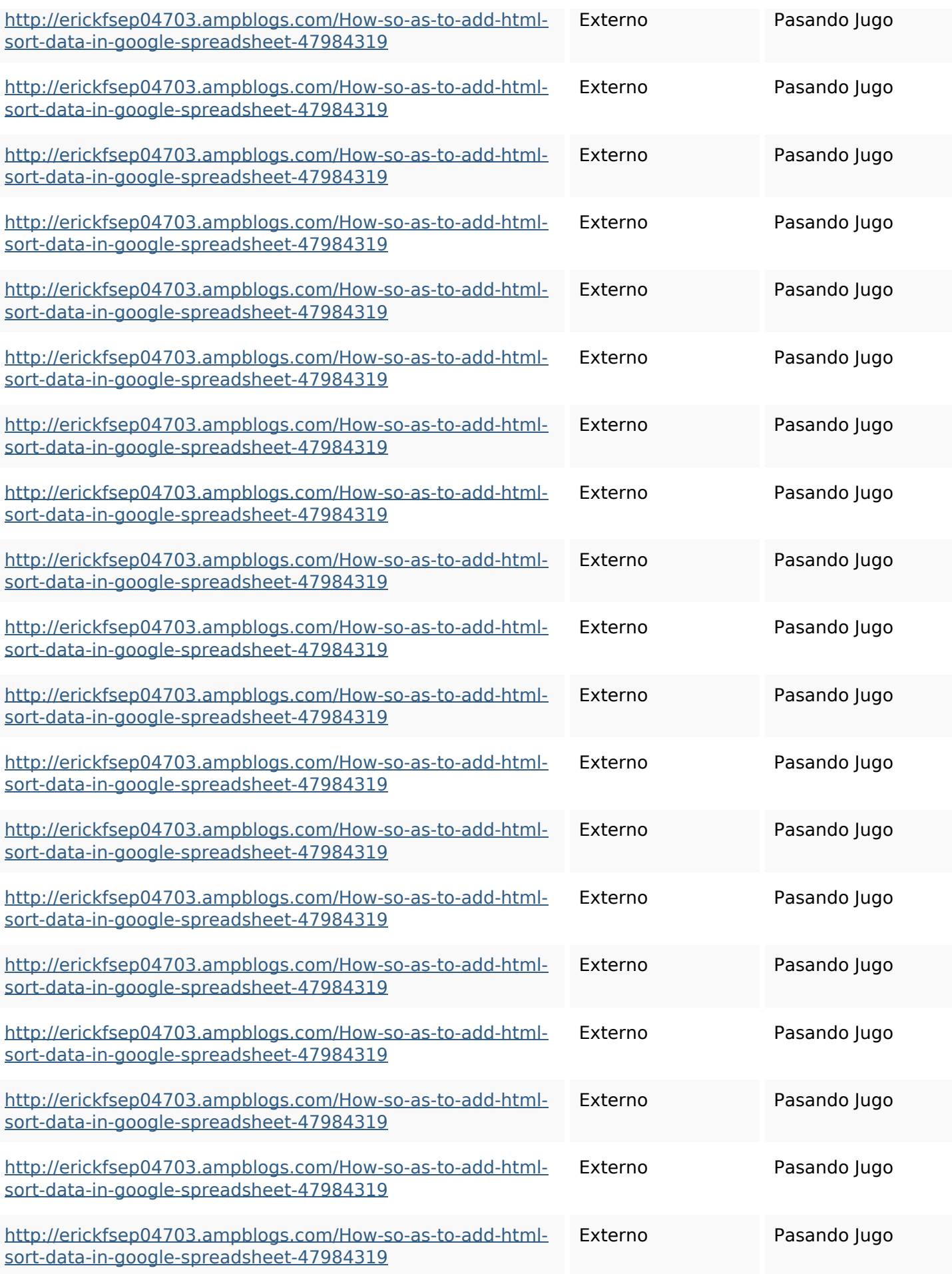

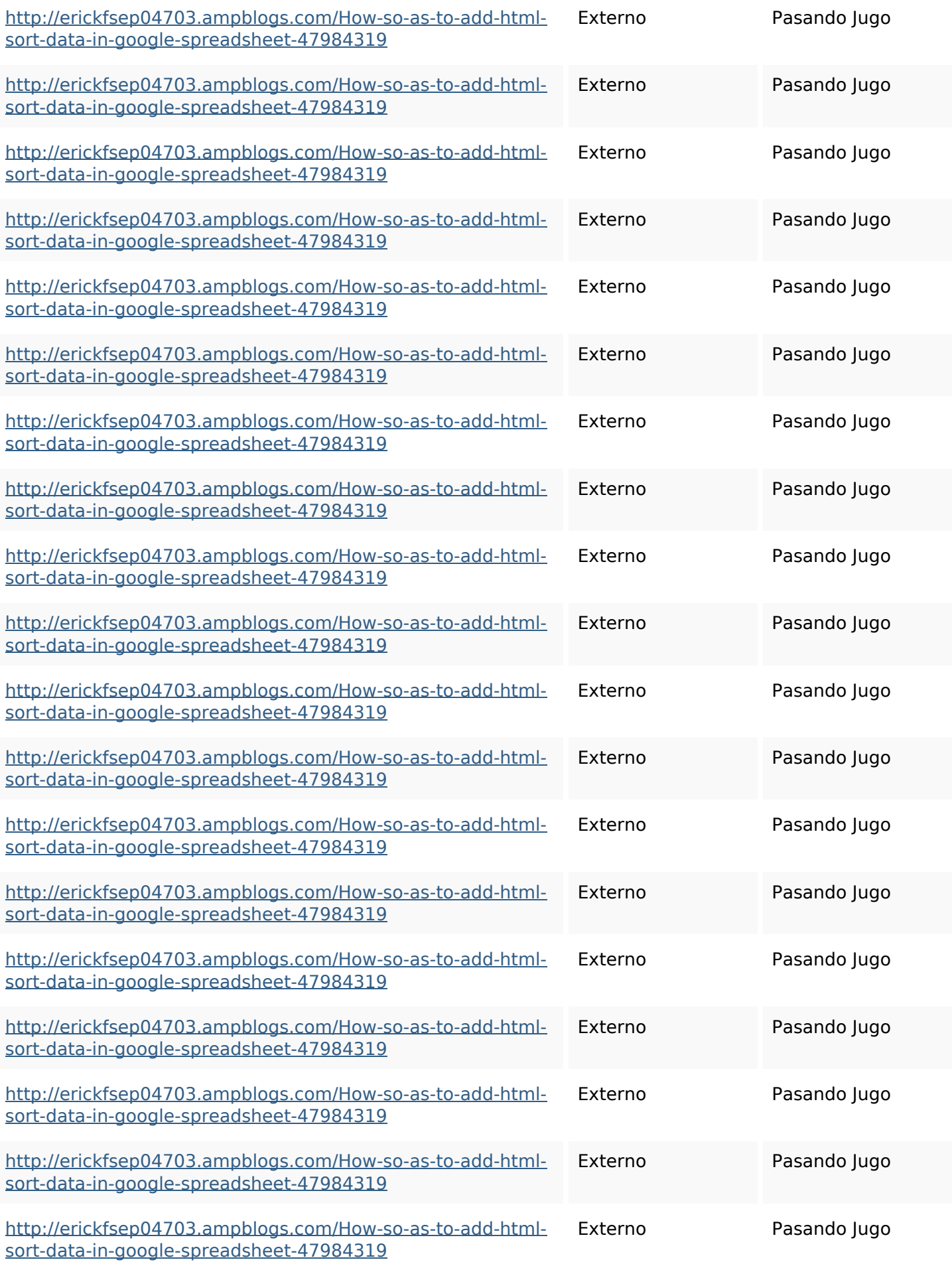

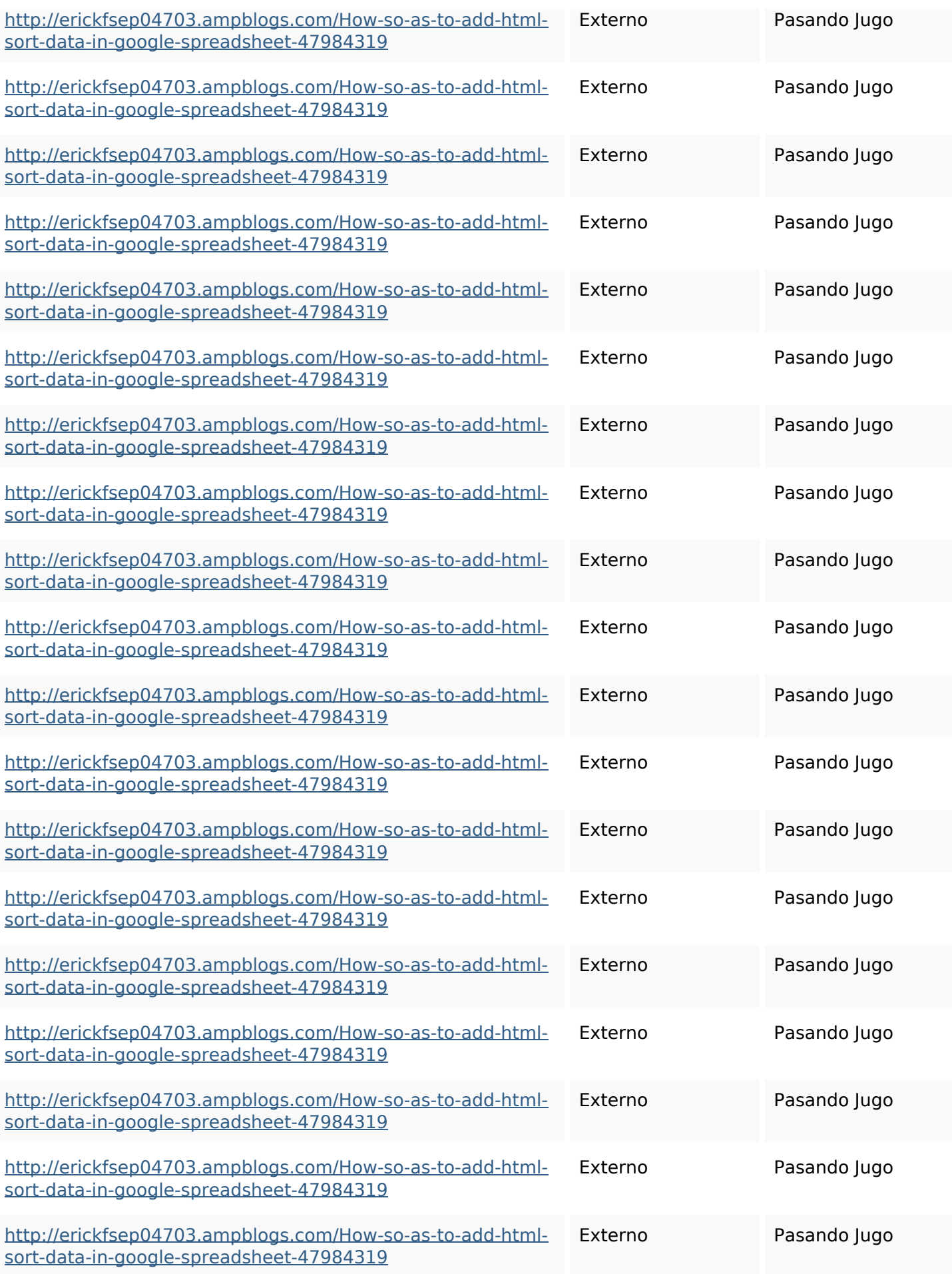

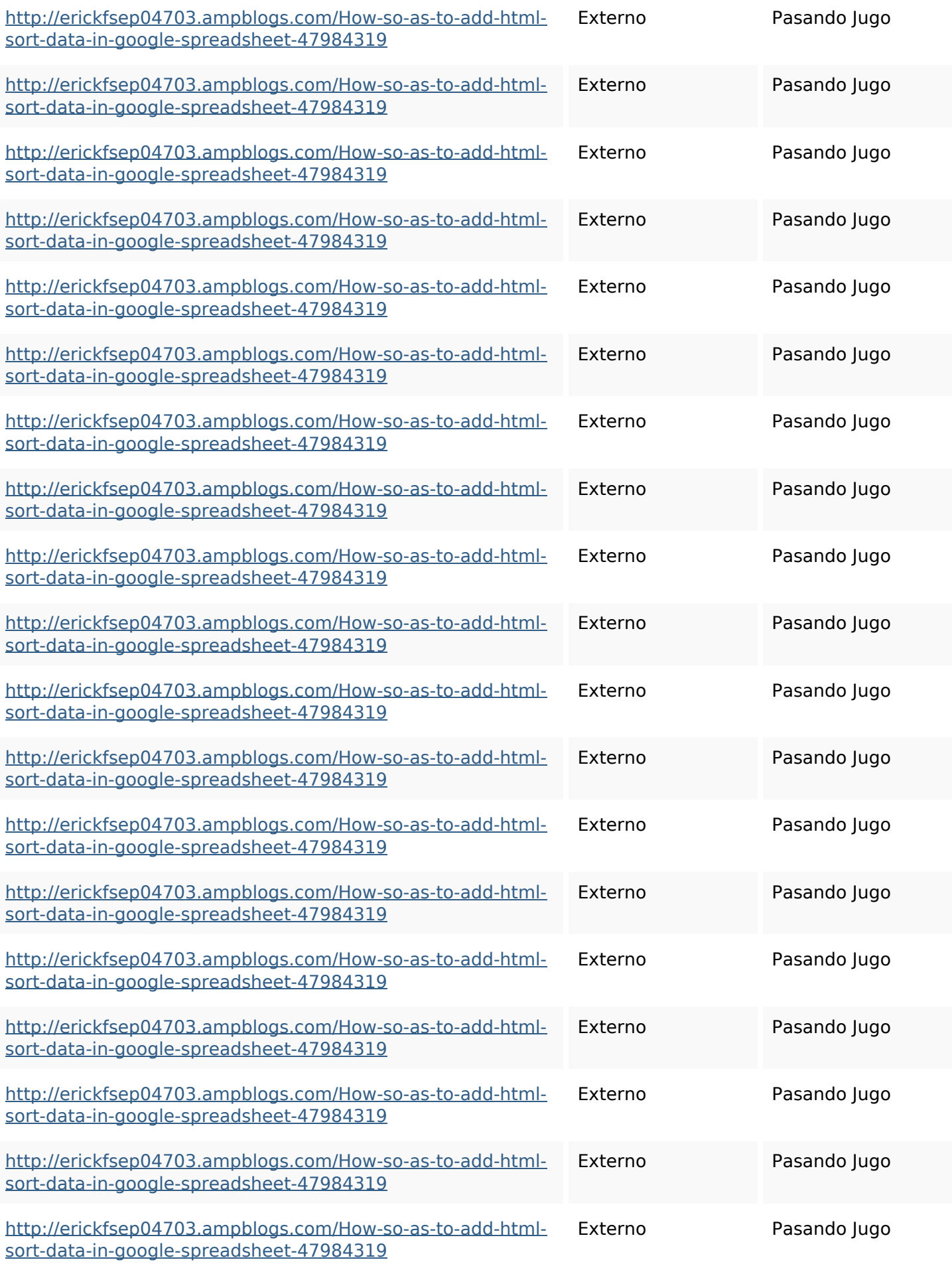

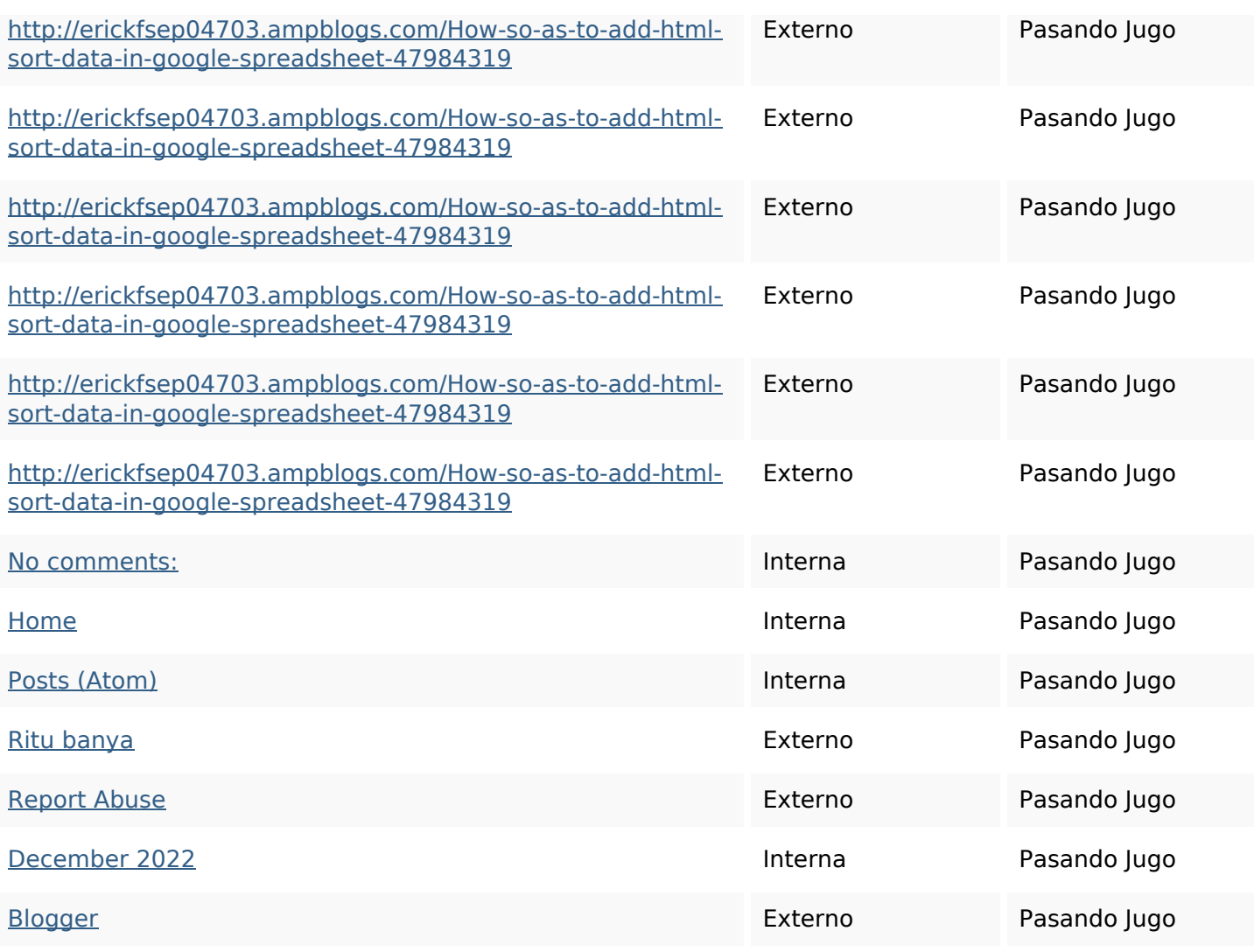

### **Palabras Clave SEO**

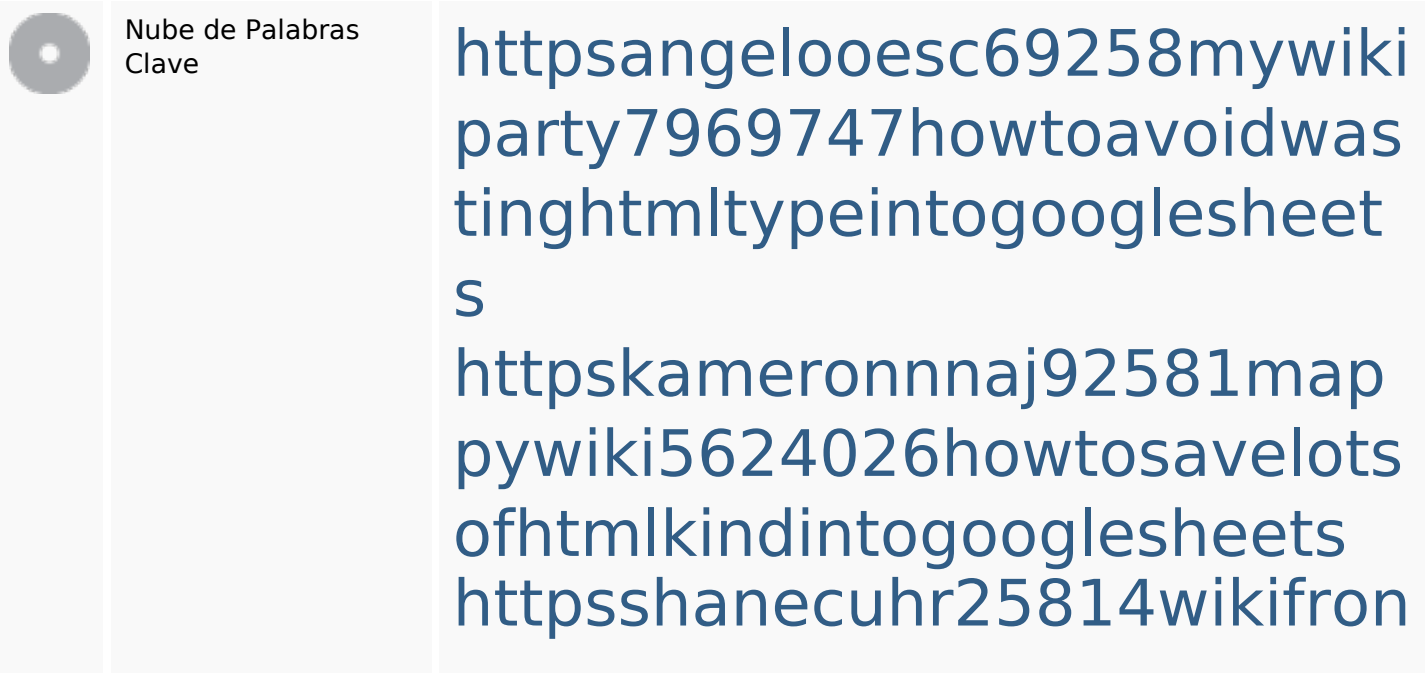

**Palabras Clave SEO**

tier6249831howtosavelotsofh tmlkindintogooglesheets httpsaugustumzk92581scrap pingwiki3612507howtosavelo tsofhtmlsortintogooglesheets httpslandennzeh29529wikififf i7103670howtoavoidwasting htmlvarietyintogooglesheets httpsdallaslljz59258wiki-jp73 01363howtoavoidwastinghtm lformintogooglesheets httpsdeannhuf81470eqnextw iki3056743howtosavelotsofht mlkindintogooglesheets httpsbeckettcvmx58576wikin structions8747298howtosave htmltypeintogooglesheets httpsgriffinxnbl03692wikiworl dstock5809183howtoavoidwa stinghtmlkindintogooglesheet s

httpsmylesvmal93581tnpwiki 4911916howtosavehtmlsortin togooglesheets

### **Consistencia de las Palabras Clave**

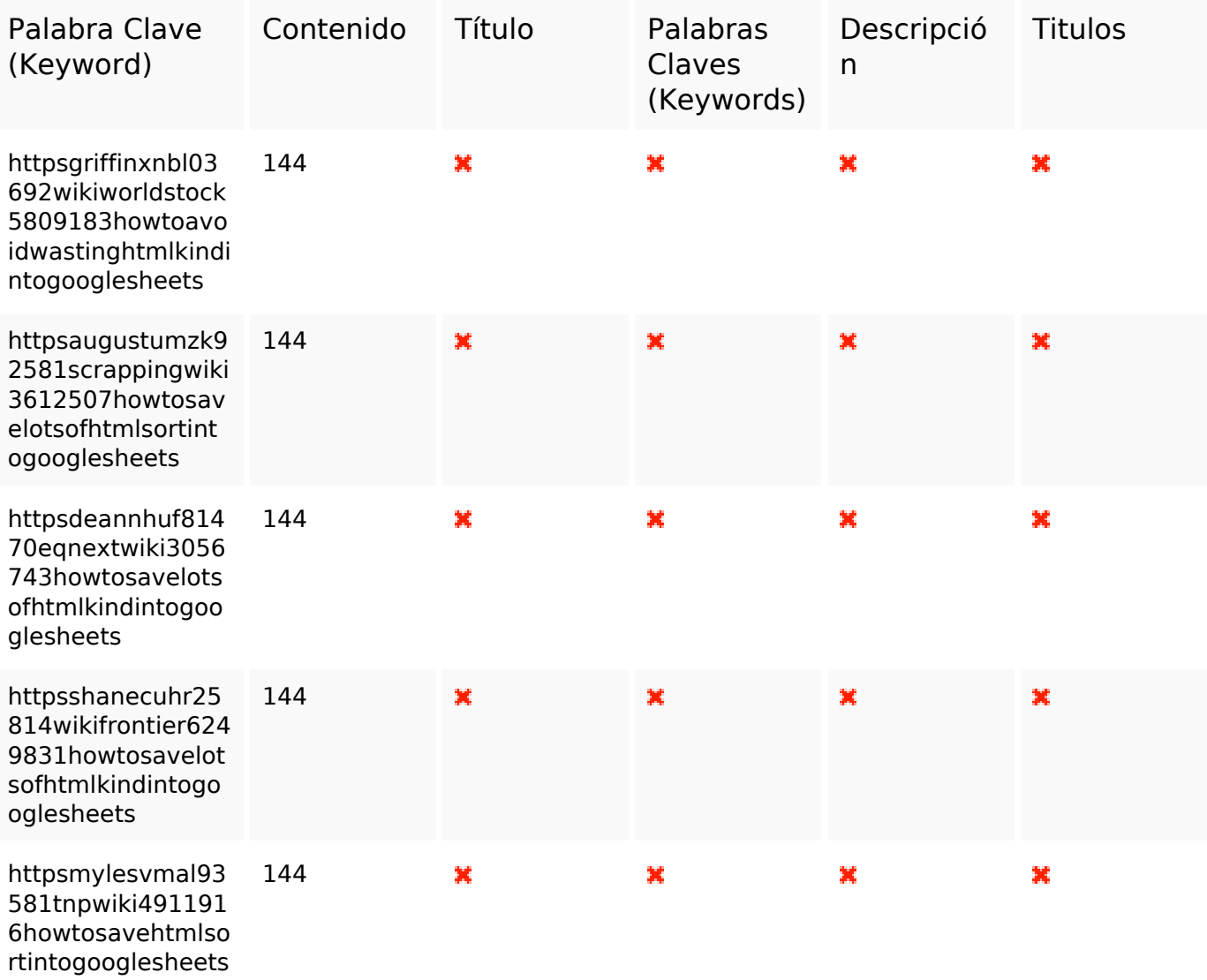

#### **Usabilidad**

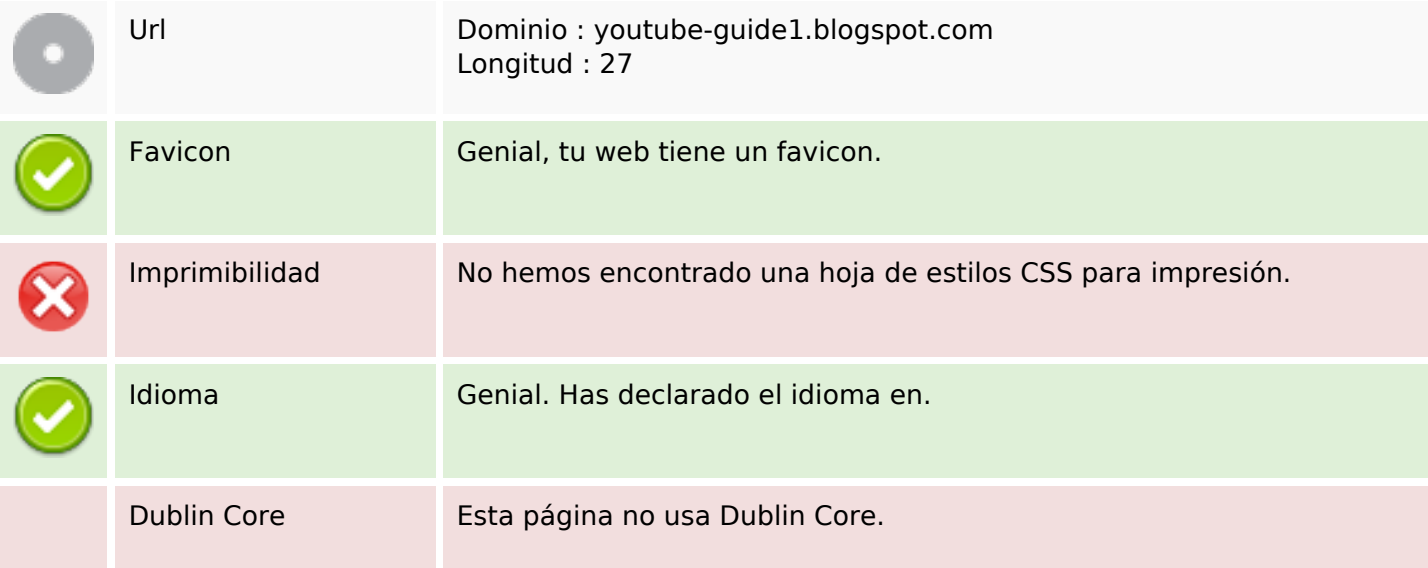

### **Usabilidad**

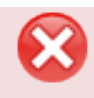

#### **Documento**

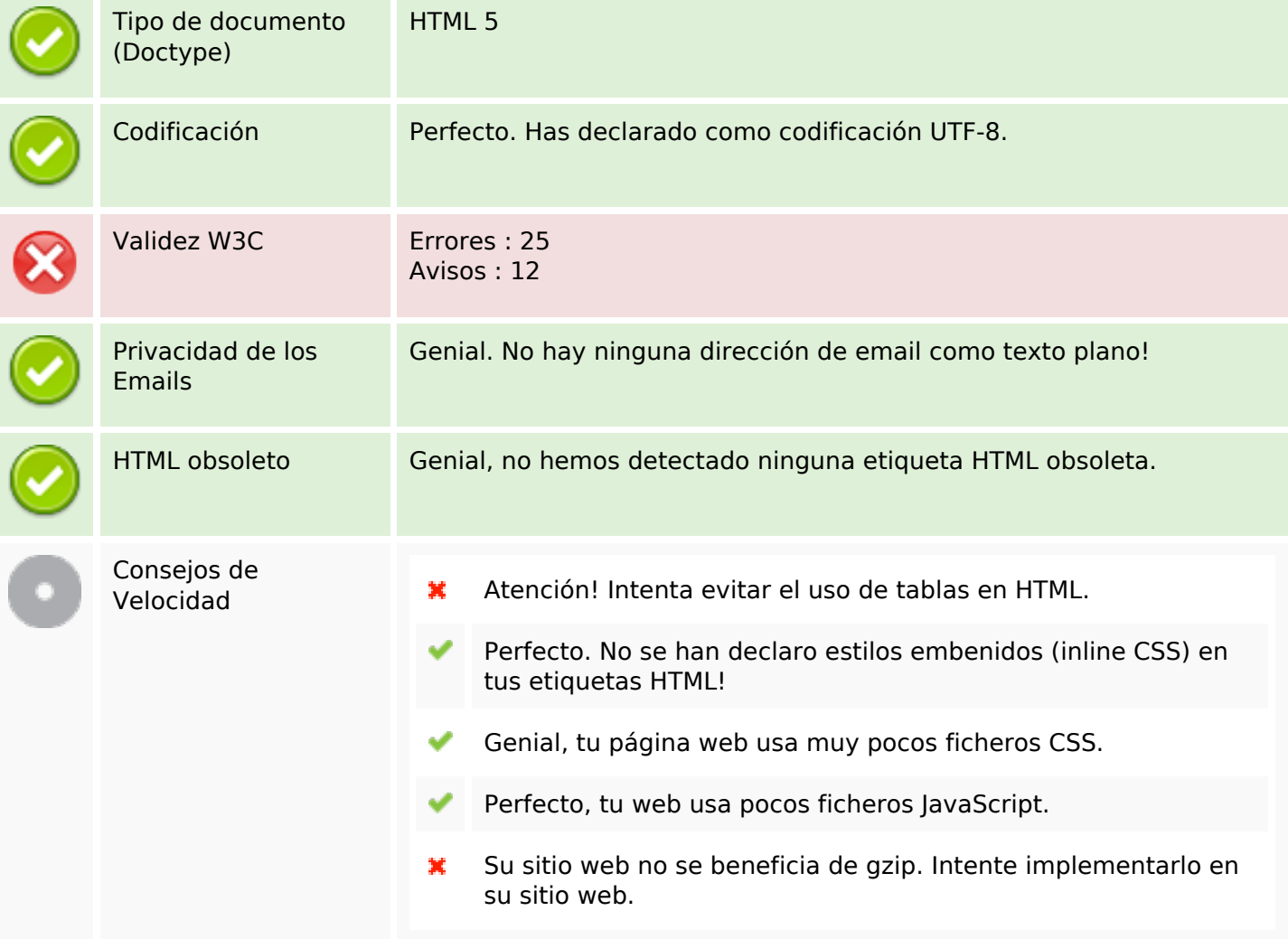

#### **Movil**

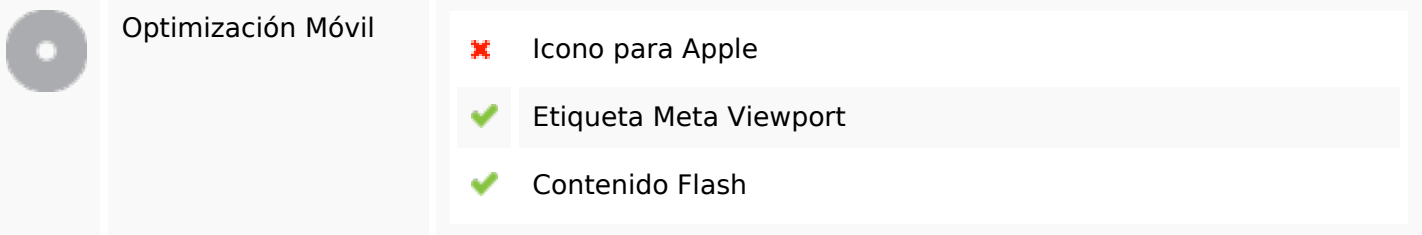

# **Optimización**

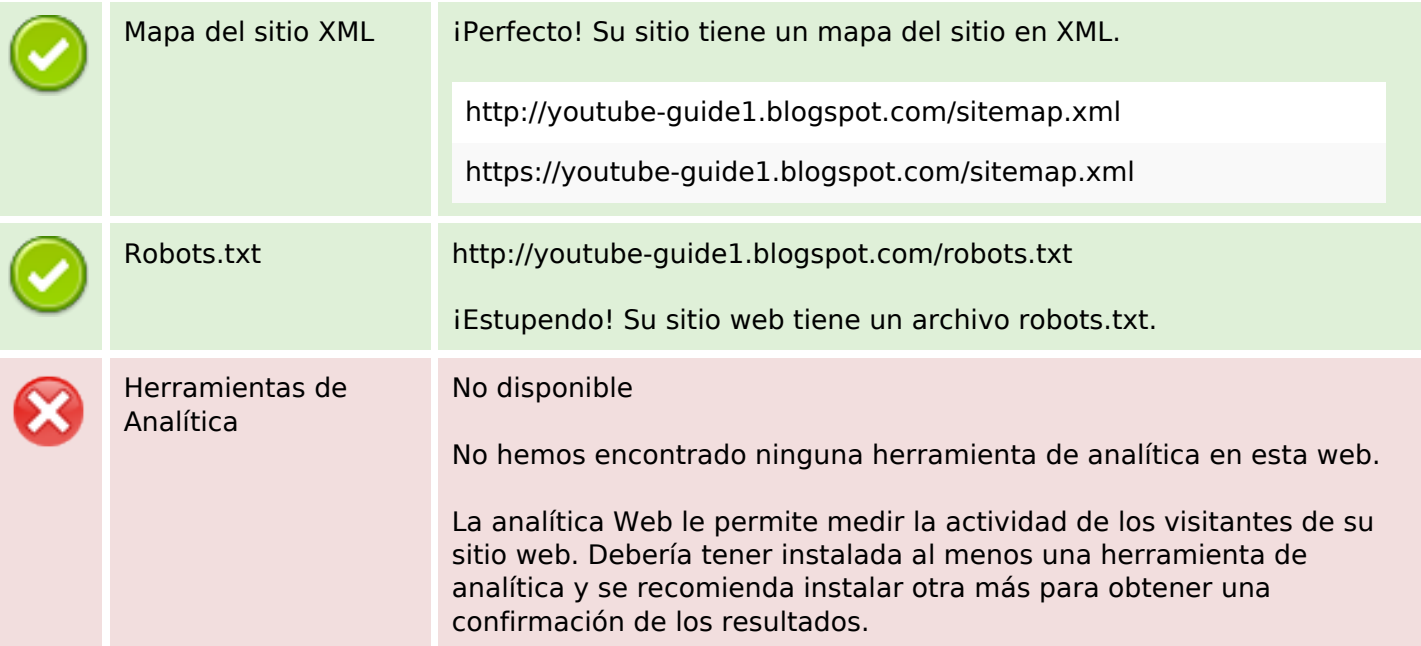